## **Demandes**

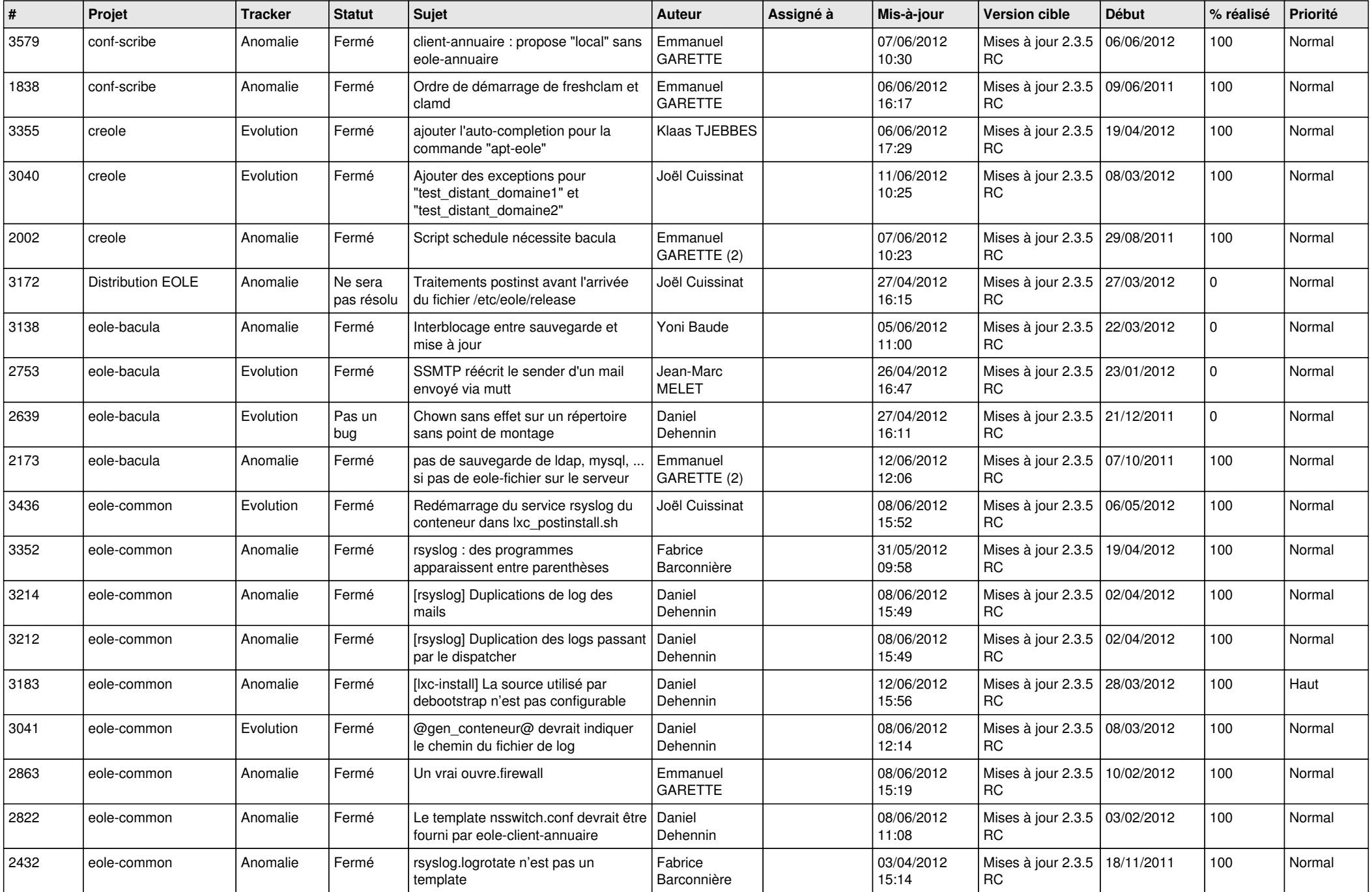

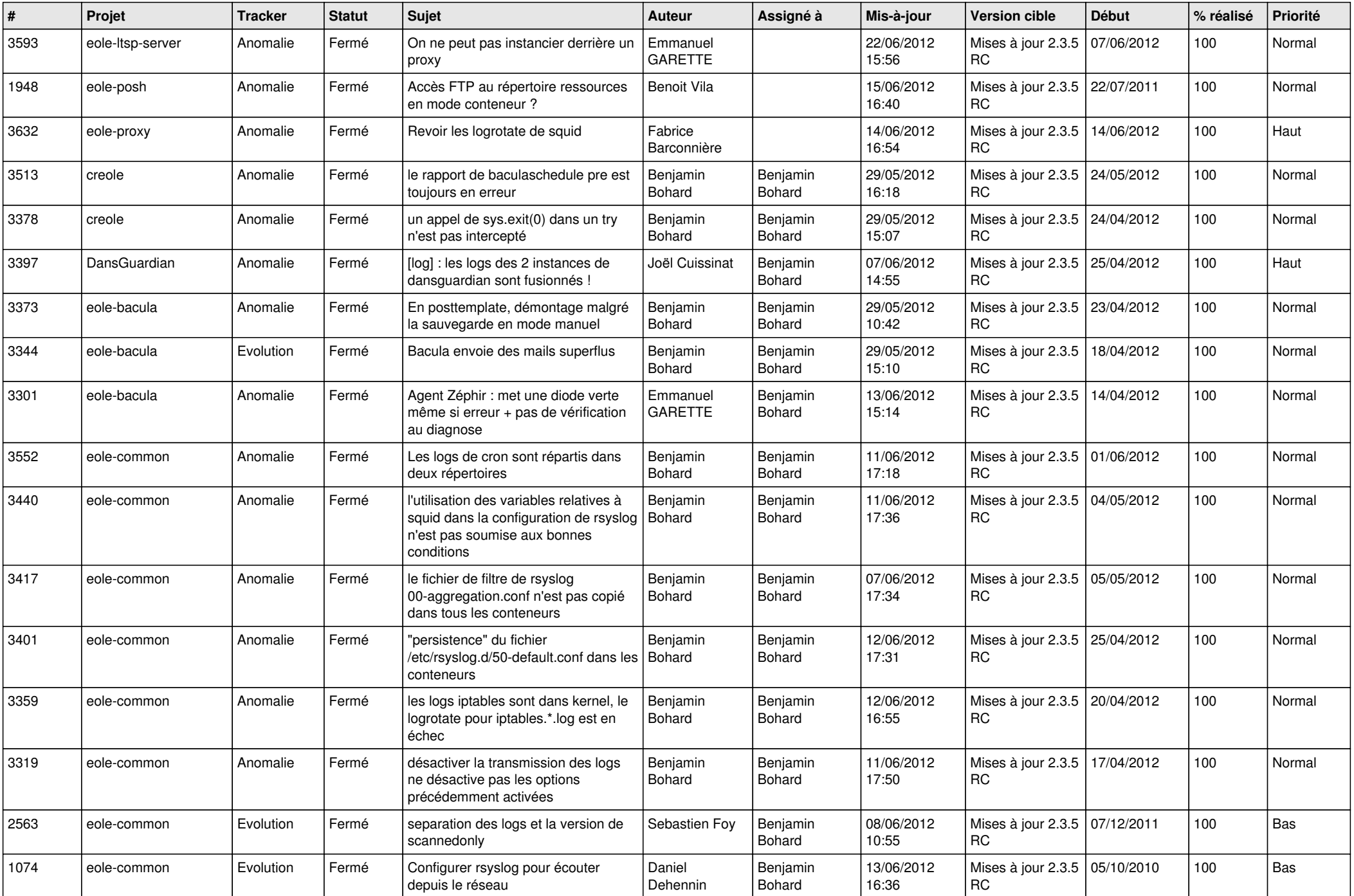

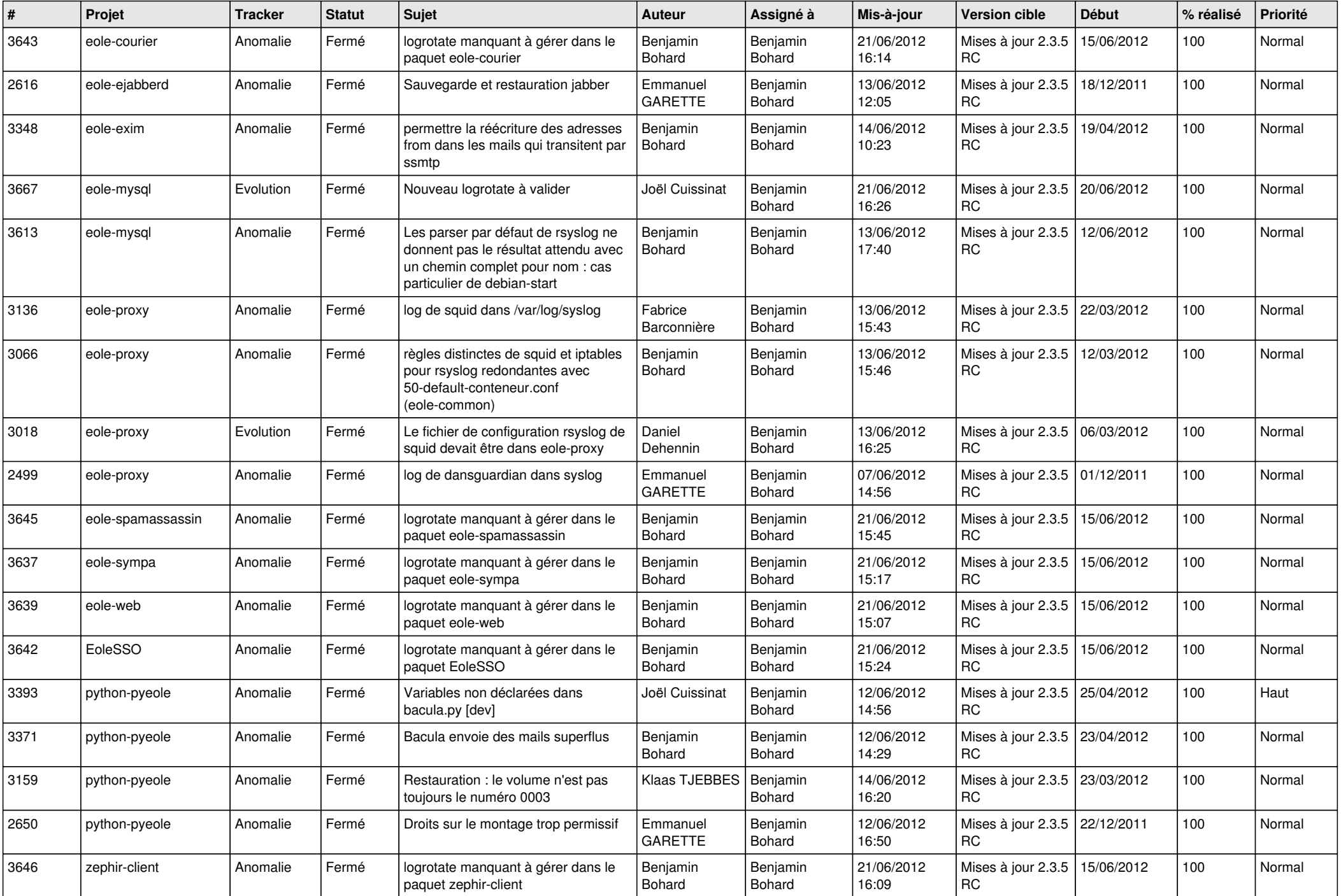

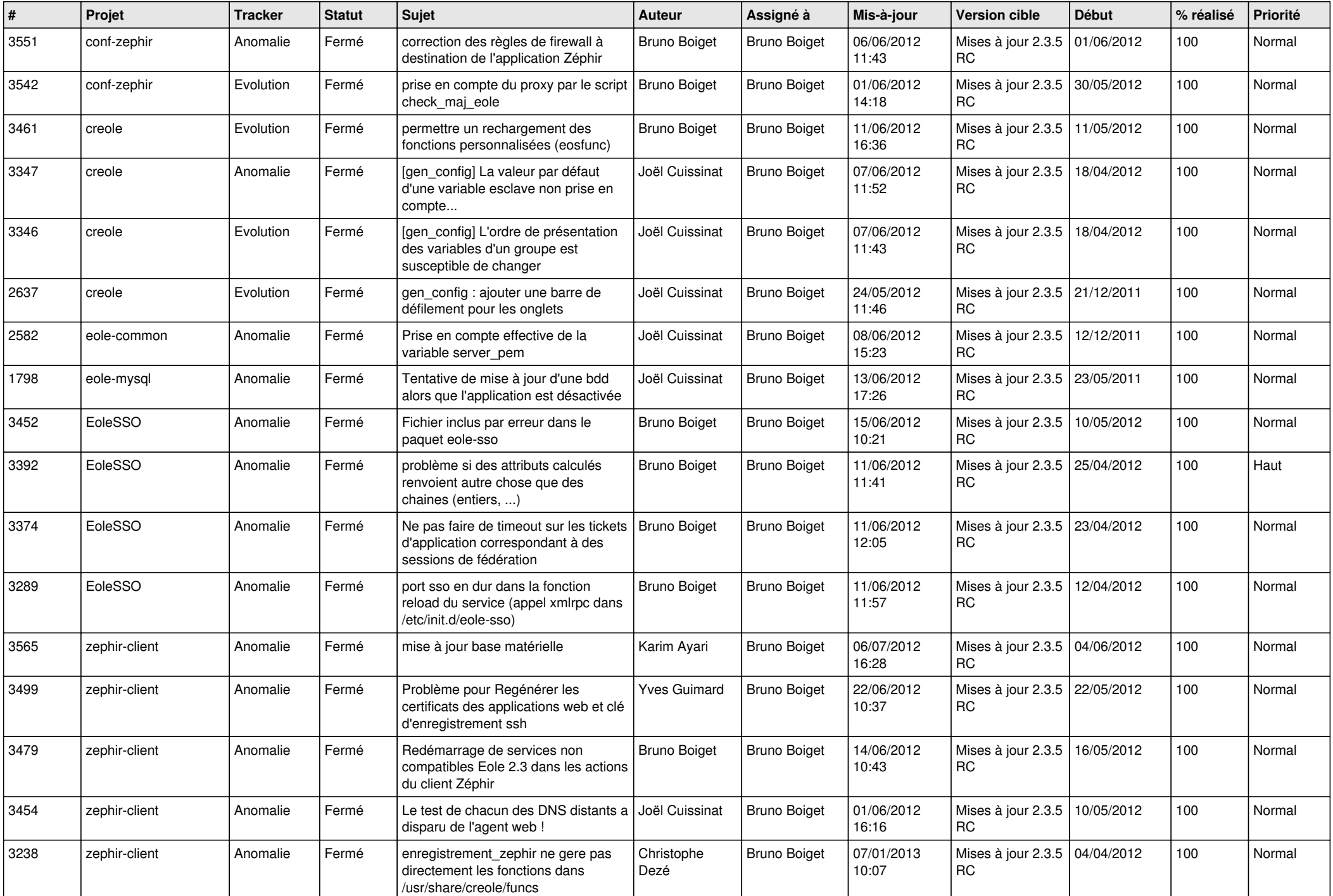

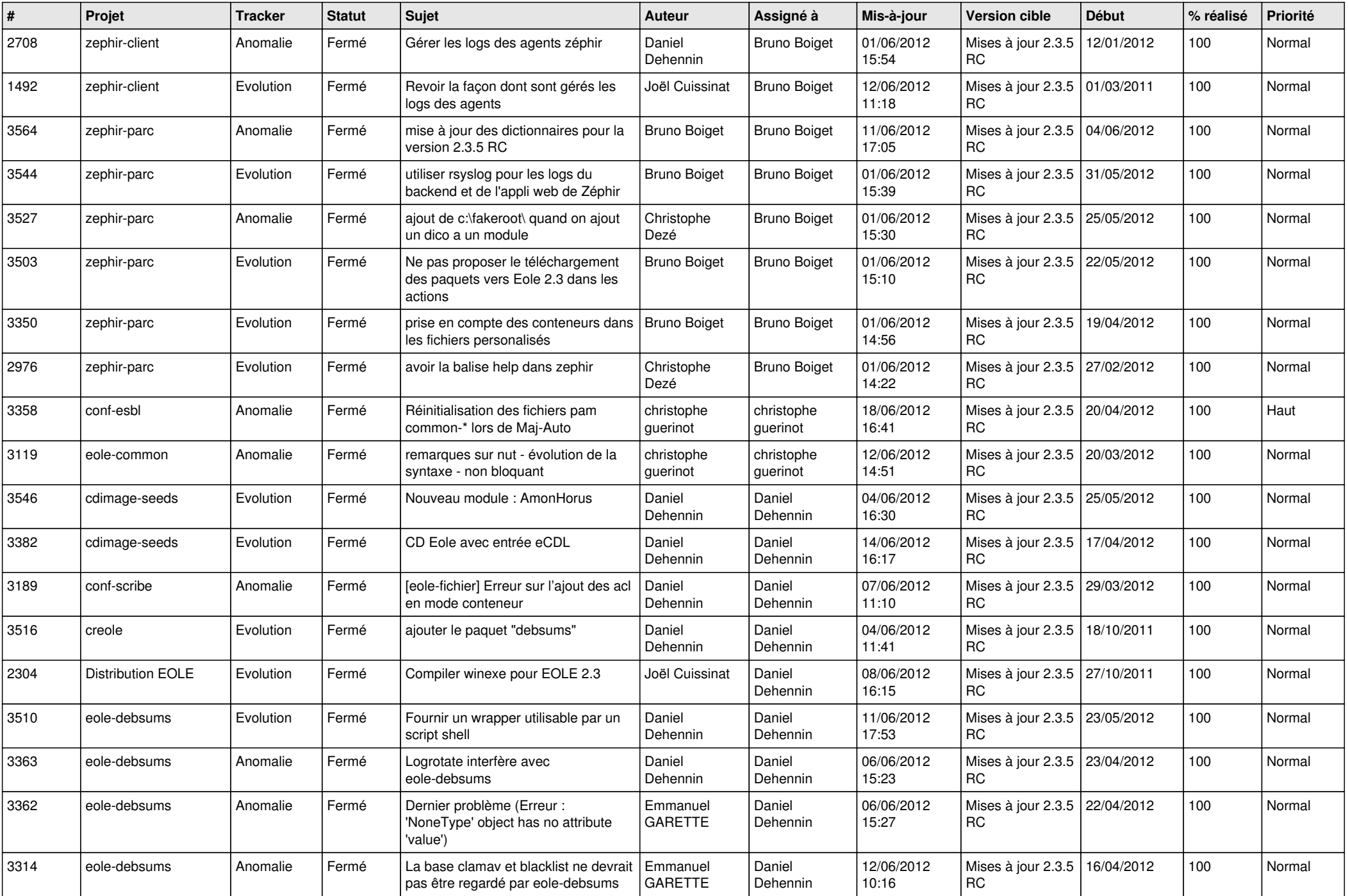

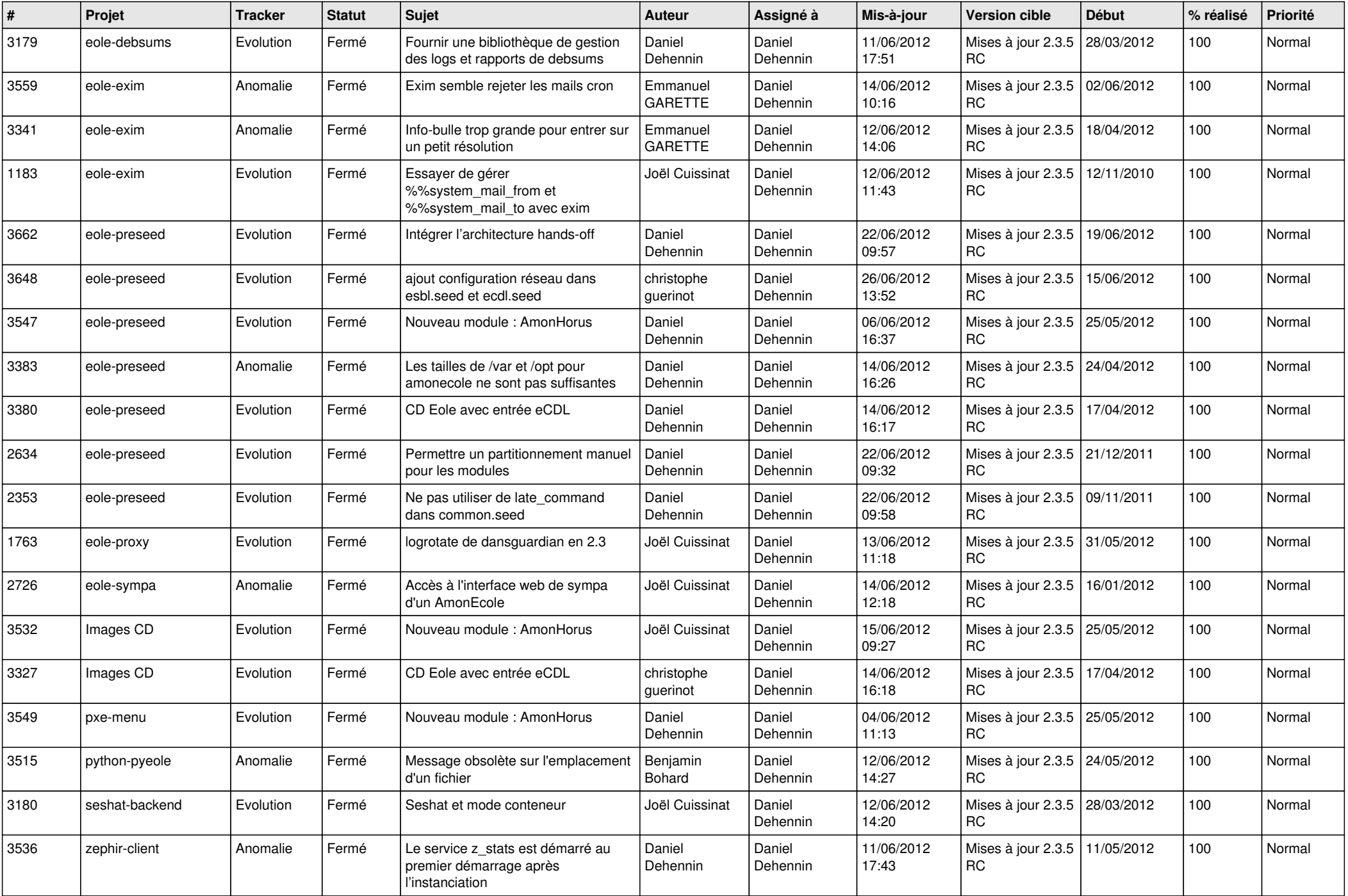

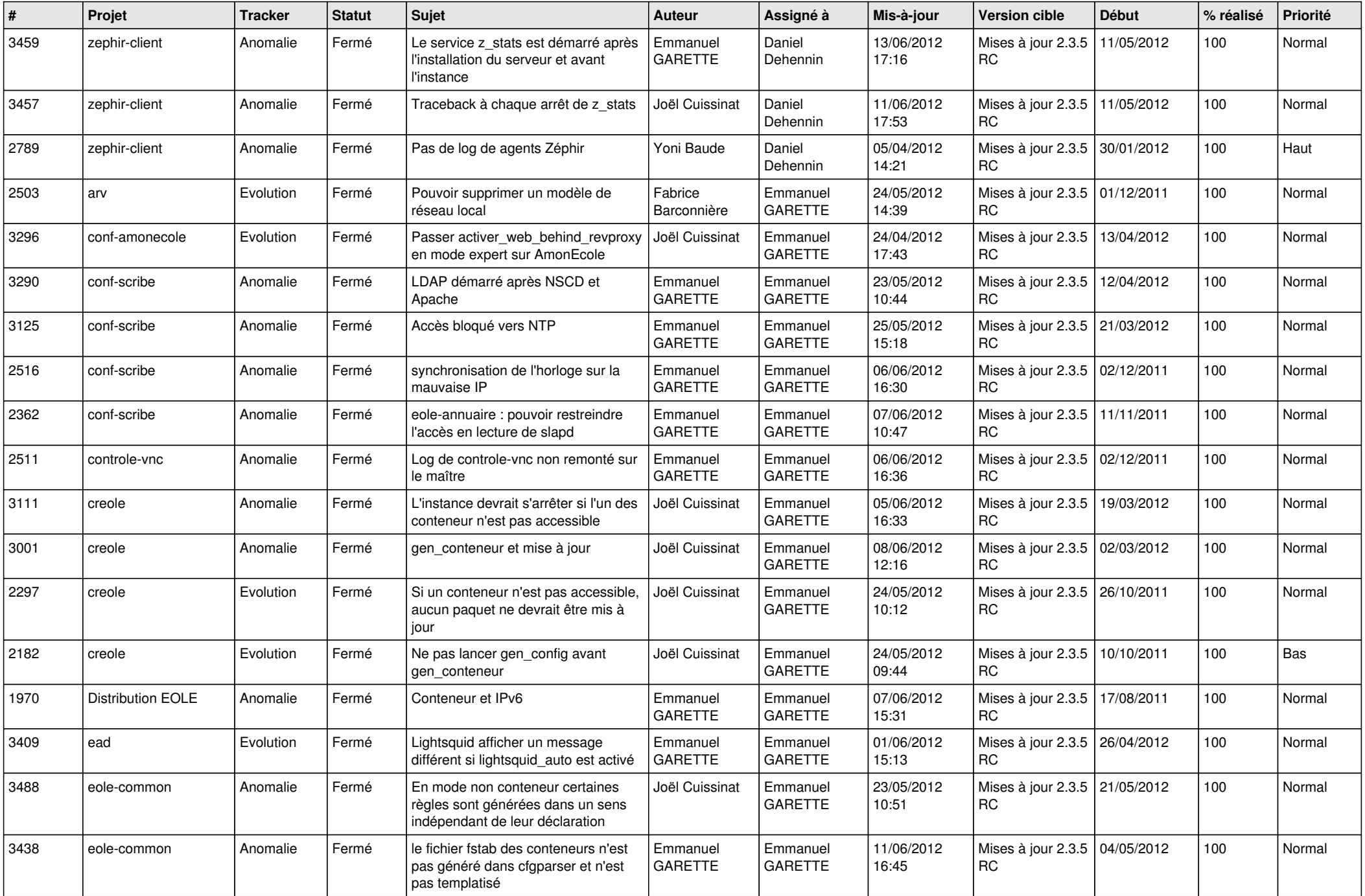

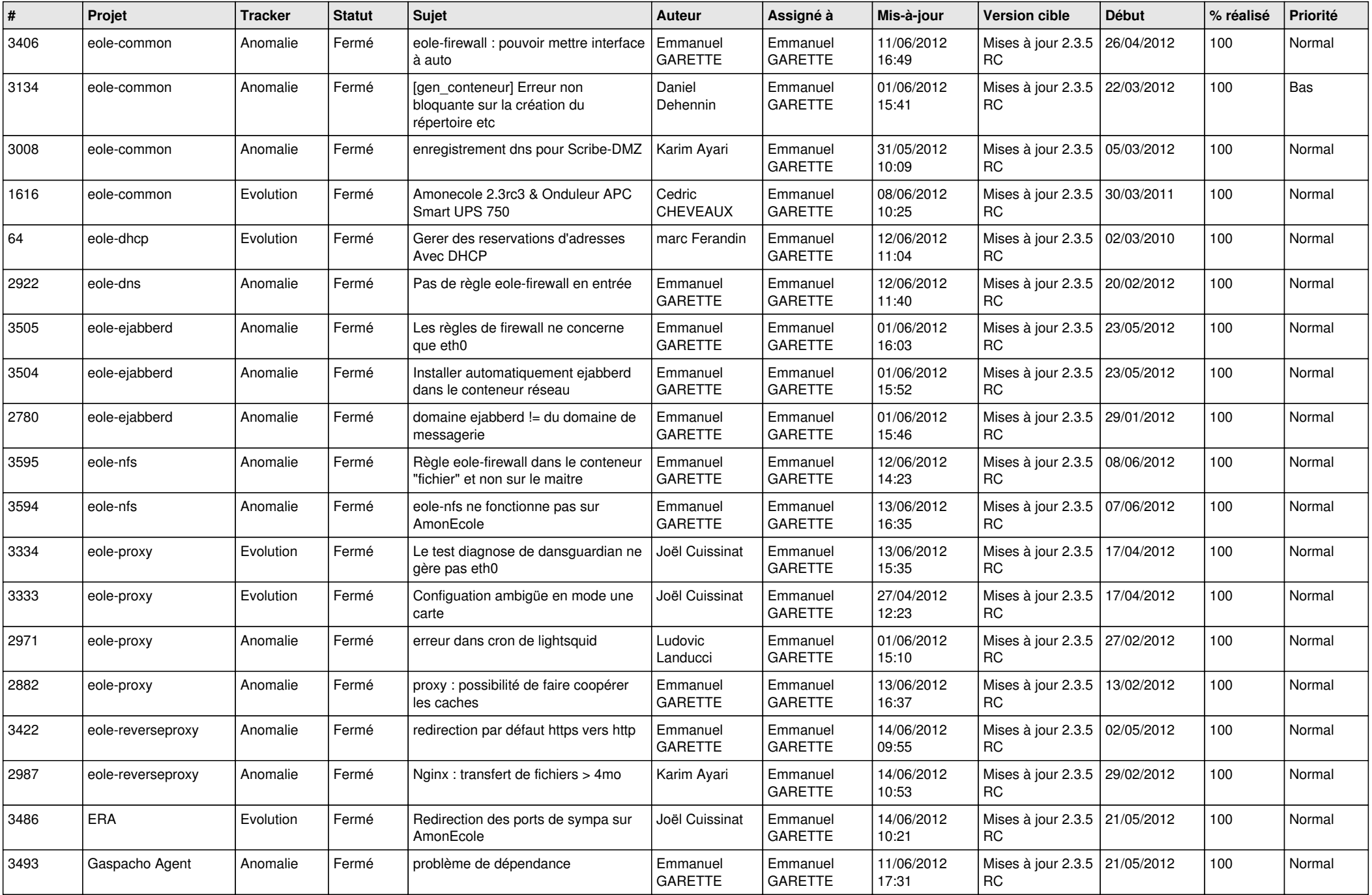

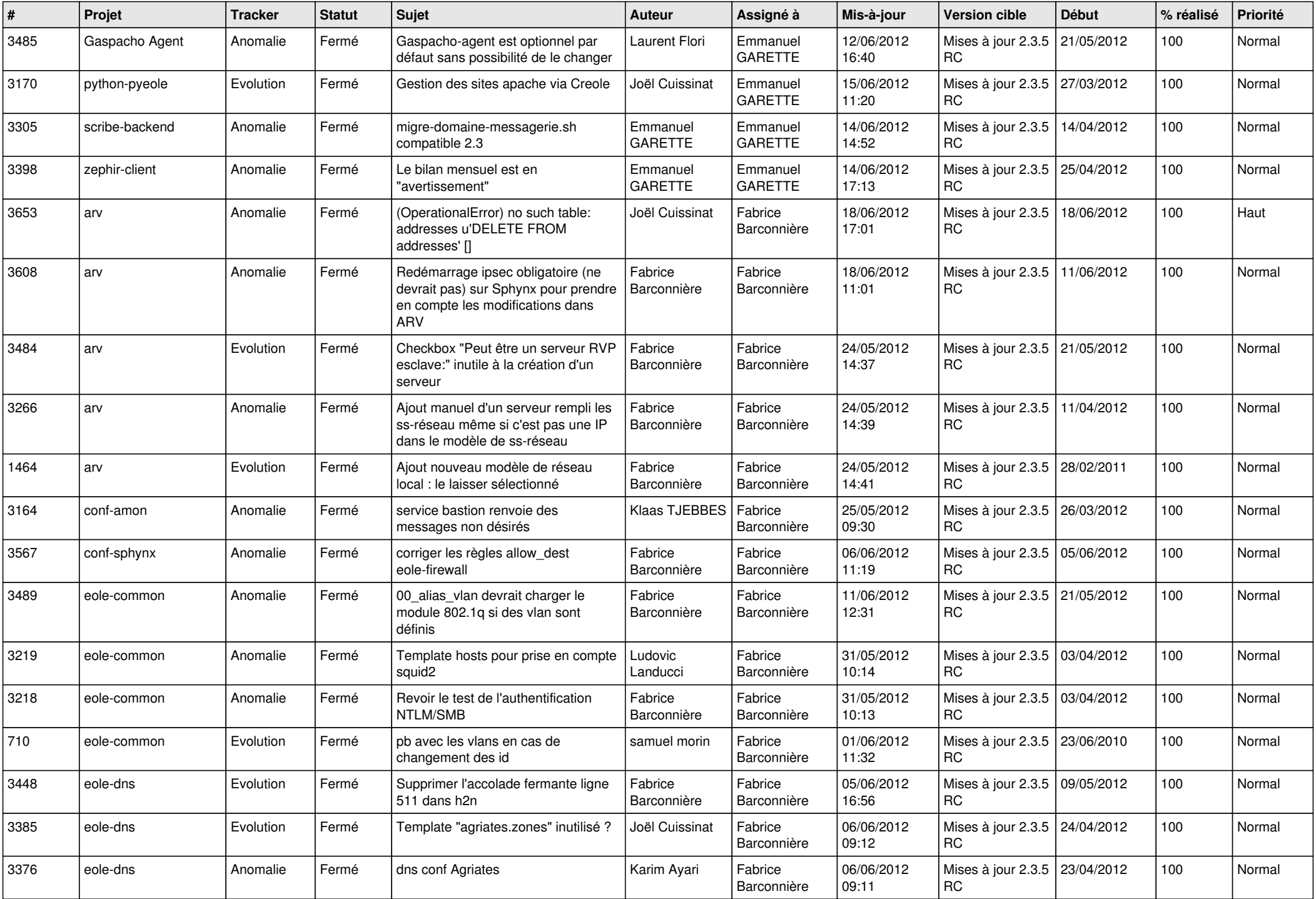

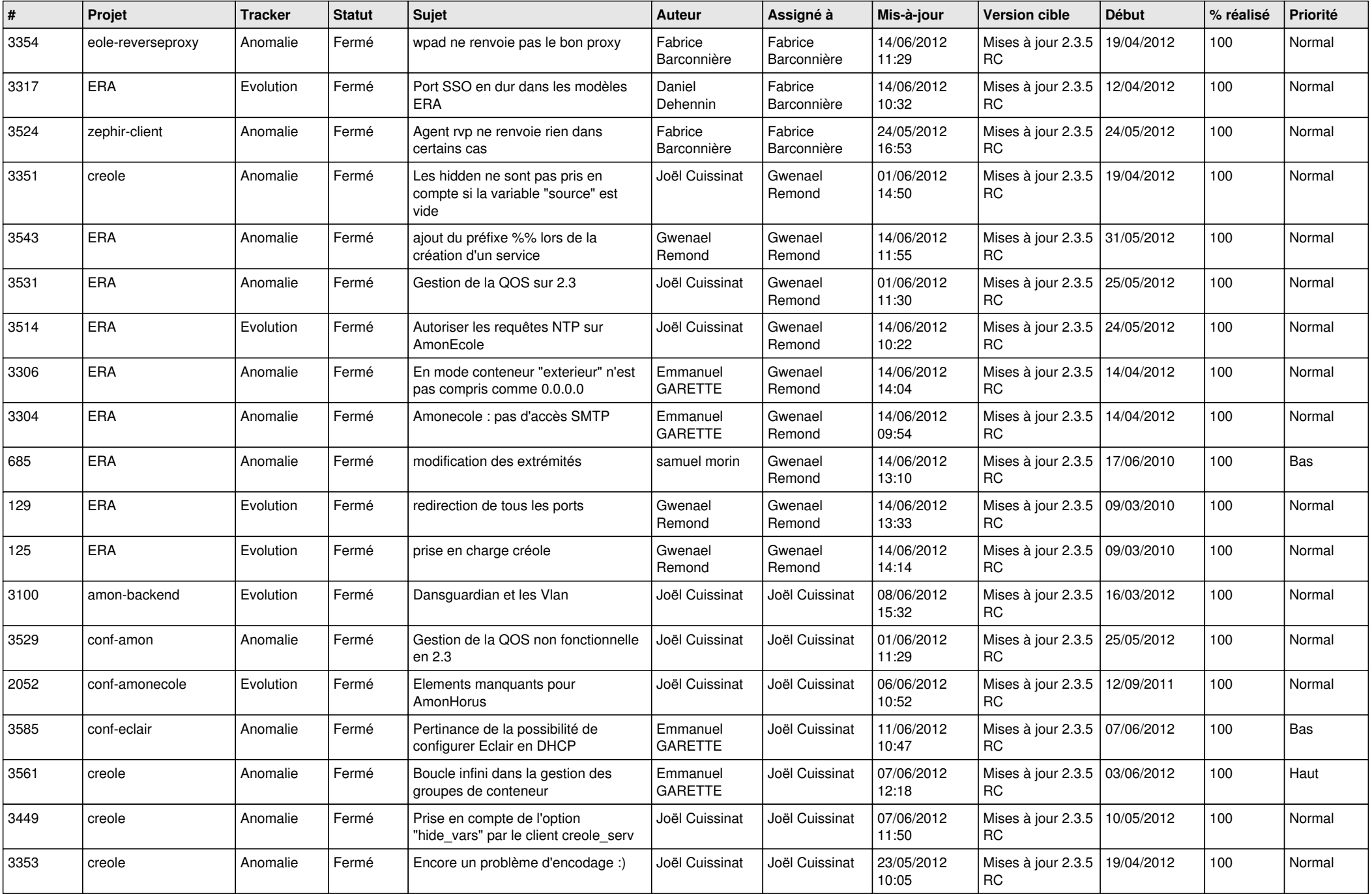

![](_page_10_Picture_734.jpeg)

![](_page_11_Picture_722.jpeg)

![](_page_12_Picture_770.jpeg)

![](_page_13_Picture_281.jpeg)